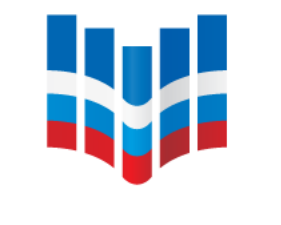

# **ONOKO**

ФЕДЕРАЛЬНЫЙ ИНСТИТУТ ОЦЕНКИ КАЧЕСТВА ОБРАЗОВАНИЯ

### **ОРГАНИЗАЦИЯ ПРОВЕДЕНИЯ ОЦЕНКИ ПО МОДЕЛИ PISA ШКОЛЬНЫМИ КООРДИНАТОРАМИ НА МЕСТАХ. ПРАКТИЧЕСКИЕ АСПЕКТЫ**

**Ольга Борисовна Маркус**

**руководитель центра национальных и международных исследований качества образования ФГБУ ФИОКО [markus@fioco.ru](mailto:markus@fioco.gov.ru)**

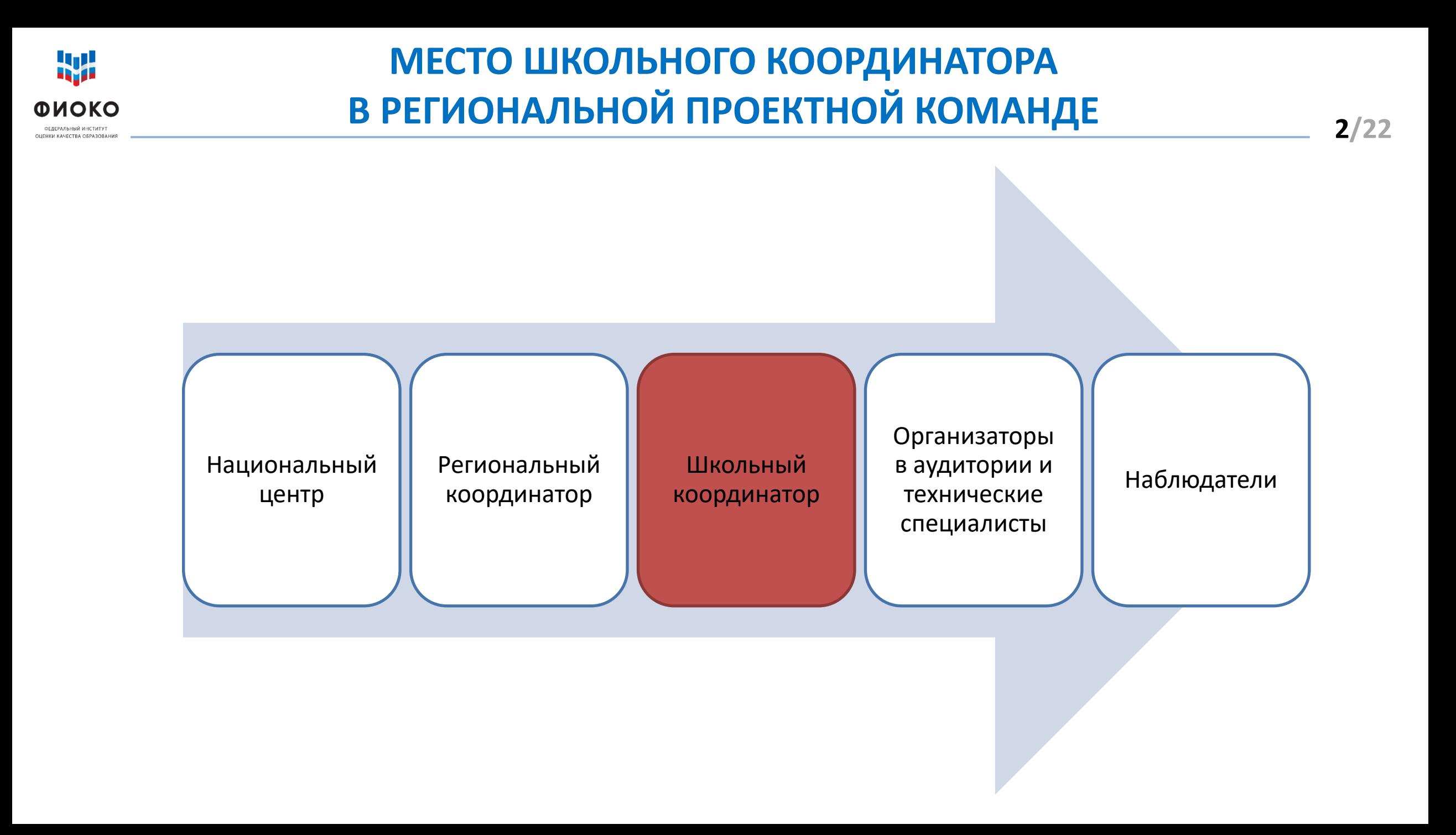

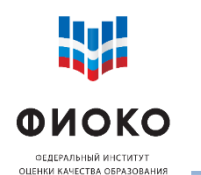

## **ОСНОВНЫЕ ОРГАНИЗАЦИОННЫЕ ВЕХИ ПРОВЕДЕНИЯ ИССЛЕДОВАНИЯ ДЛЯ ШКОЛЬНОГО КООРДИНАТОРА 3/22**

**Этап 1 Подготовка к проведению**

**Сентябрь 2021**

- Предоставление списочного состава учащихся
- Изучение технического руководства
- Отбор соответствующих техническим требованиям компьютеров
- Установка на компьютеры программы, в которой будет проходить исследование
- Проведение диагностики совместимости программы с компьютерами
- Составление графика проведения тестирования и анкетирования учащихся (совместно с РК)

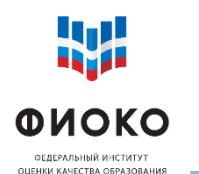

**Этап 2 Перед проведением исследования**

**(за несколько дней до начала тестирования и анкетирования)**

**Октябрь 2021**

- Получение и проверка материалов для проведения тестирования и анкетирования:
	- o Сценарий проведения исследования
	- Протоколы
	- o Пакет с тестами и анкетой
	- o и т.д.
- Информирование учителей, учащихся и родителей о проведении Оценки по модели PISA
- Инструктаж для организаторов в аудитории и технических специалистов

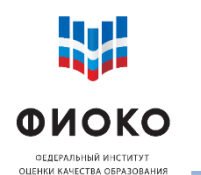

**Этап 3 Проведение тестирования и анкетирования**

**Октябрь-ноябрь 2021**

- Составление списка отобранных учащихся для организаторов в аудиториях
- $\checkmark$  Консультационная поддержка организатора в аудитории и технического специалиста
- Организация дополнительной сессии тестирования при необходимости
- Подготовка, проверка и загрузка отчетной документации после завершения проведения исследования в ОО
- Организация заполнения анкеты для администрации ОО

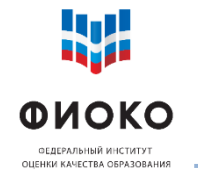

### **ОБМЕН ДАННЫМИ: ФИС ОКО**

### НЦИ ОО Личный кабинет ФИС ОКО **https://lk-[fisoko.obrnadzor.gov.ru/](https://lk-fisoko.obrnadzor.gov.ru/)**

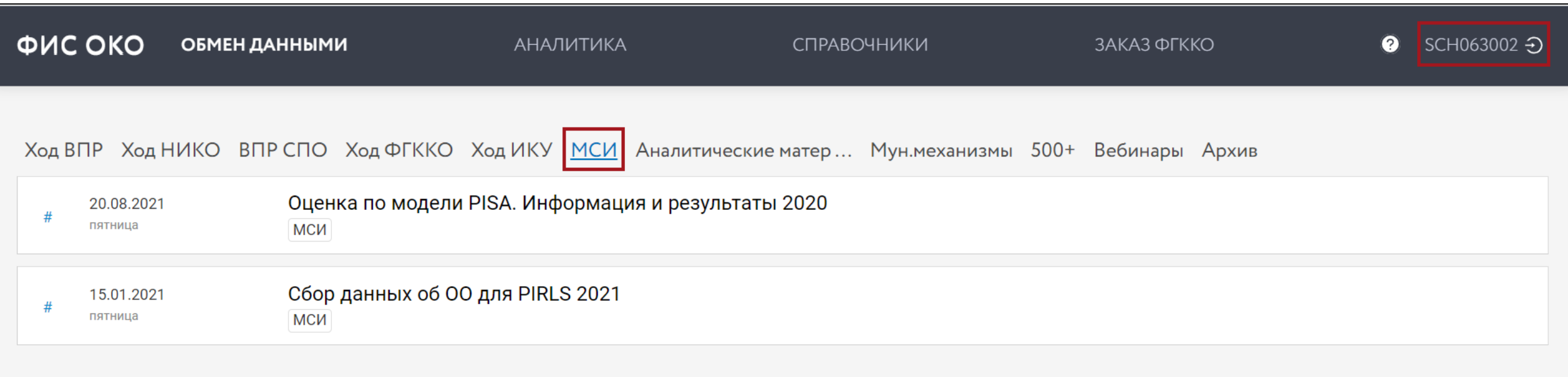

- **Не знаете логин или пароль?** Обратитесь к муниципальному координатору
	- o Оформите заявку на **<https://fioco.ru/apply>**
	- o Вопросы: **helpfisoko@fioco.ru**

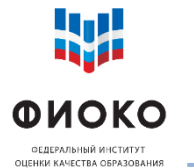

### **ФОРМИРОВАНИЕ СПИСКА УЧАЩИХСЯ ДЛЯ ВЫБОРКИ**

**Критерии внесения в список: учащиеся с 7 класса, дата рождения 11.08.2005 - 05.08.2006**

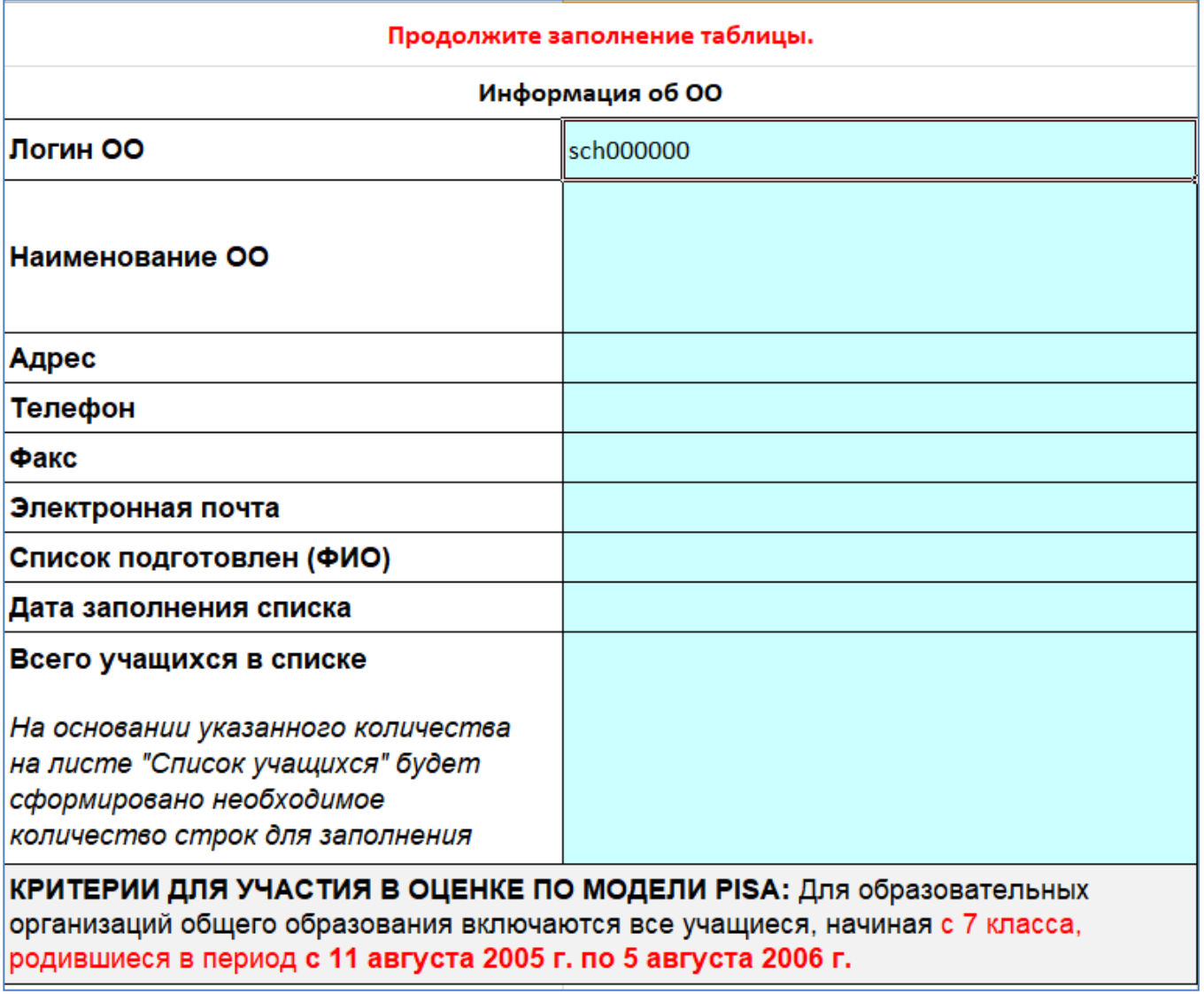

**7/22**

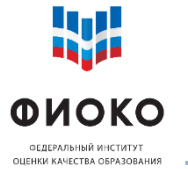

### **ФОРМИРОВАНИЕ СПИСКА УЧАЩИХСЯ ДЛЯ ВЫБОРКИ**

**ЧАСТЬ 2**

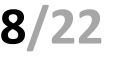

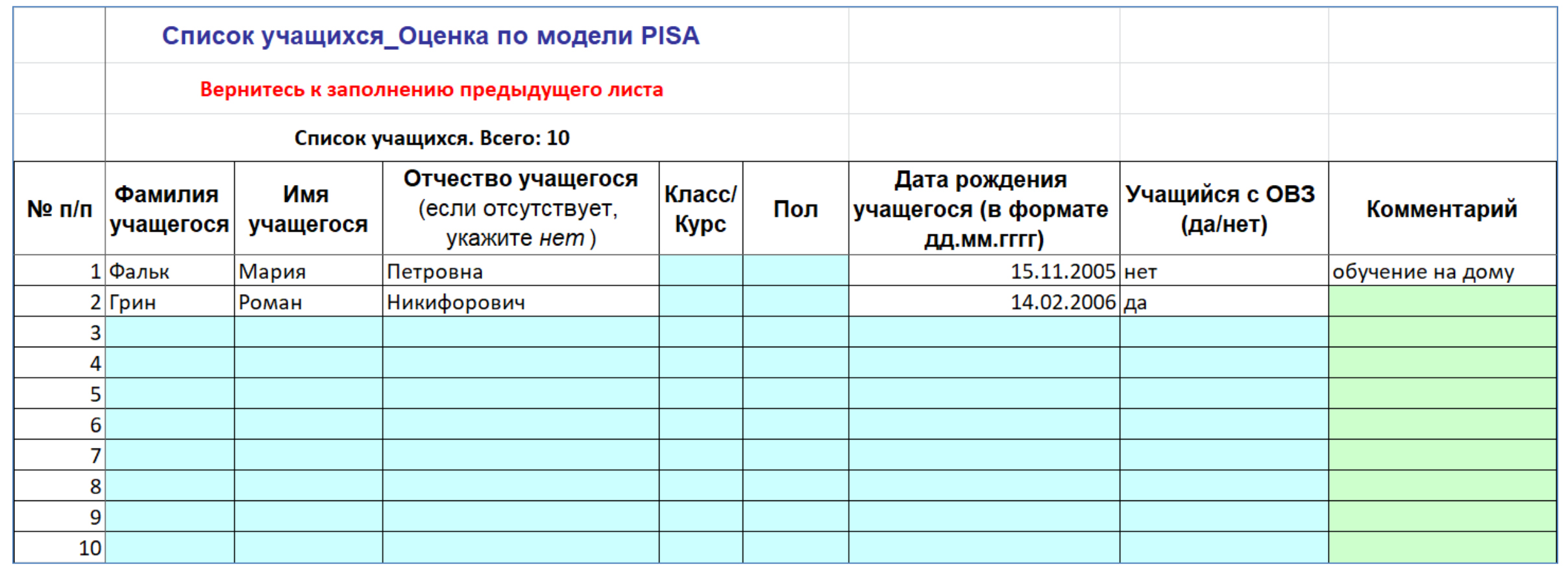

**ВАЖНО! Сохраните локально и распечатайте лист с ФИО. В ФИС ОКО не передаются персональные данные**

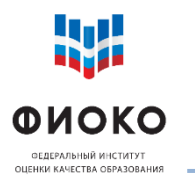

### **ПОЛУЧЕНИЕ ОКОНЧАТЕЛЬНОГО СПИСКА УЧАЩИХСЯ, ОТОБРАННЫХ ДЛЯ УЧАСТИЯ В ИССЛЕДОВАНИИ**

25.09.2020 Список обучающихся, отобранных для проведения пятница региональной оценки по модели PISA

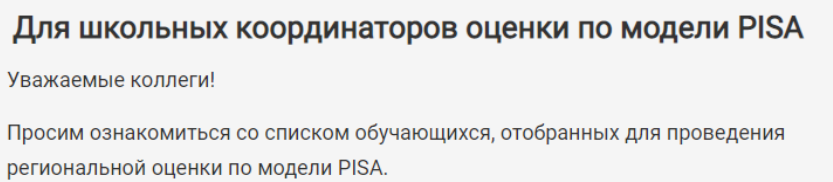

● • Список обучающихся

Скачивался

### **Публикация в ФИС ОКО**

#### **Получив форму:**

- **Соотнесите каждую строку с ФИО учащегося**
- **Проверьте, что все отобранные смогут принять участие**
- **Начните планирование распределения компьютеров**

**Вид формы отобранных участников** 

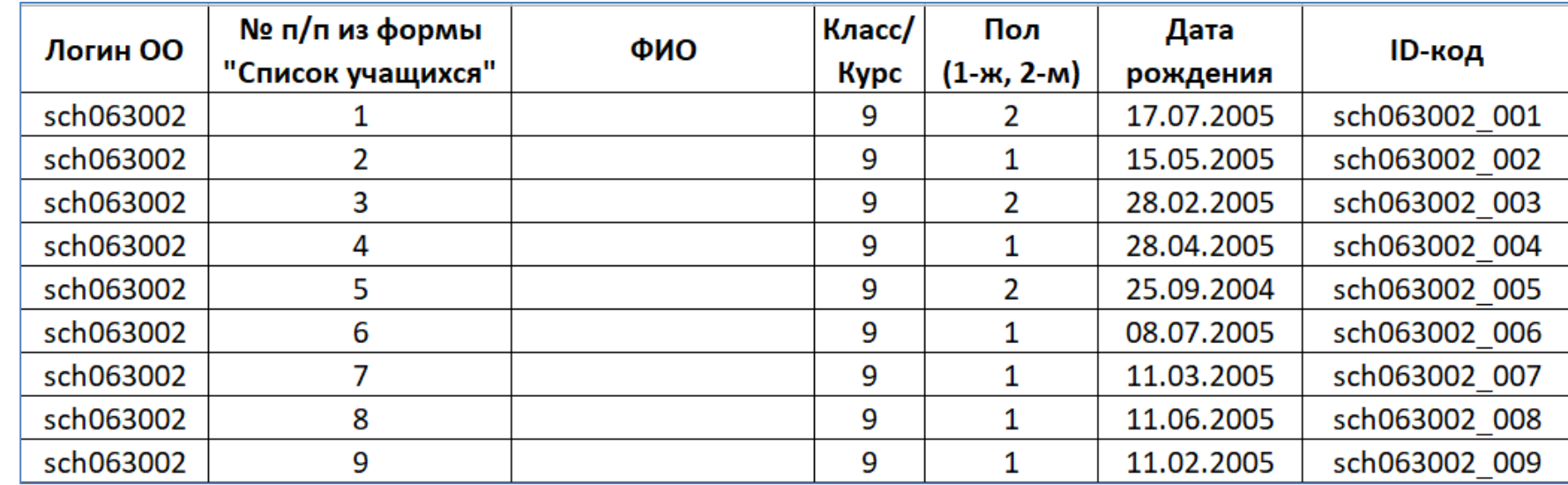

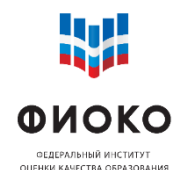

### **ДИАГНОСТИКА КОМПЬЮТЕРОВ**

**ЧАСТЬ 1**

- **10/22**
- 1) Скачать и изучить **Техническое руководство** по проведению исследования
- 2) Подобрать устройства (компьютеры/ноутбуки), соответствующие техническим требованиям (в т.ч., резервное устройство)

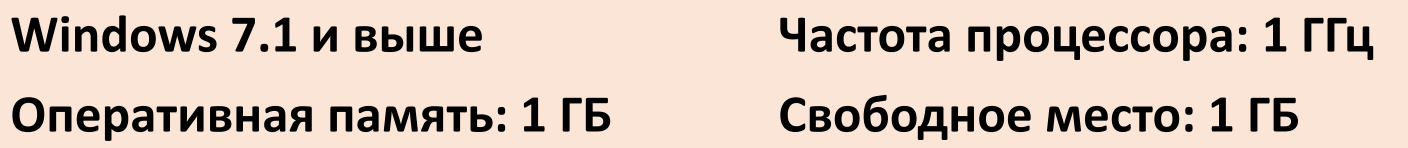

- 3) Скачать и установить программу Janison Replay и пакет для диагностики
- 4) Скачать коды для проведения диагностики

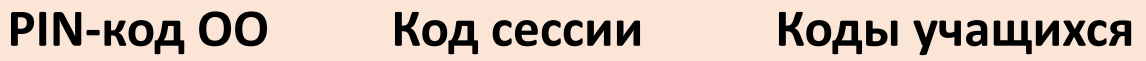

- 5) Провести диагностику совместимости каждого устройства с программой
- 6) Синхронизировать результаты диагностики с платформой исследования
- 7) Сообщить региональному координатору о загрузке результатов и согласовать количество устройств, успешно прошедших диагностику
- 8) Заполнить эксель-форму диагностики и загрузить ее в ФИС ОКО
- 9) Обеспечить сохранность устройств с программой до начала основного этапа

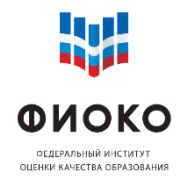

### **ДИАГНОСТИКА КОМПЬЮТЕРОВ**

**ЧАСТЬ 2**

**11/22**

**100 одноразовых кодов для проведения диагностики**

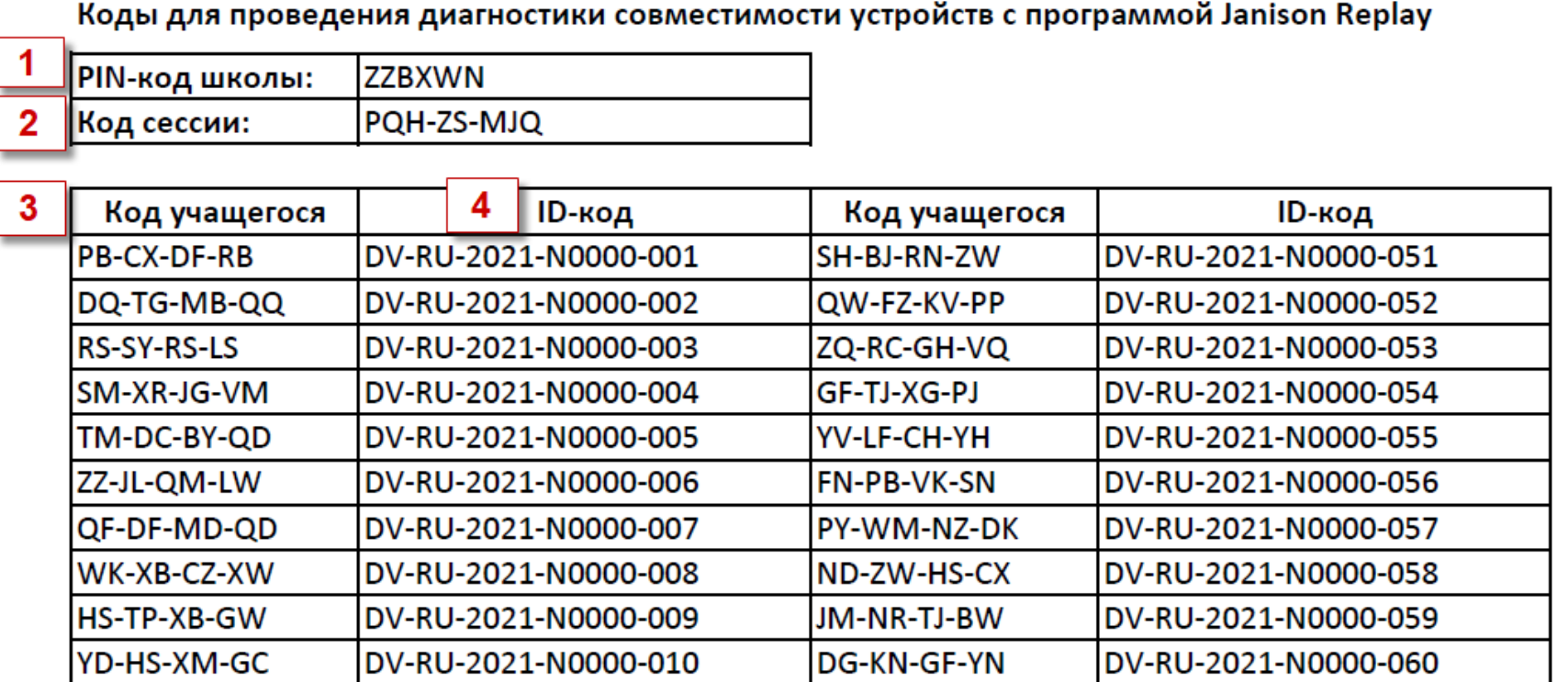

- 1) PIN-код ОО единый на весь период проведения исследования
- 2) Код сессии 1 код для диагностики + 1 код для сессии тестирования и анкетирования
- 3) Код учащегося 100 одноразовых кодов для диагностики на каждом устройстве
- 4) ID-код в связке с кодом учащегося, для соотнесения

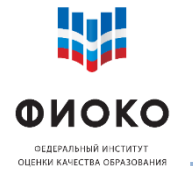

### **ДИАГНОСТИКА КОМПЬЮТЕРОВ**

**ЧАСТЬ 3**

#### **Результаты диагностики совместимости устройств с программой Janison Replay** Форма для загрузки в ФИС ОКО

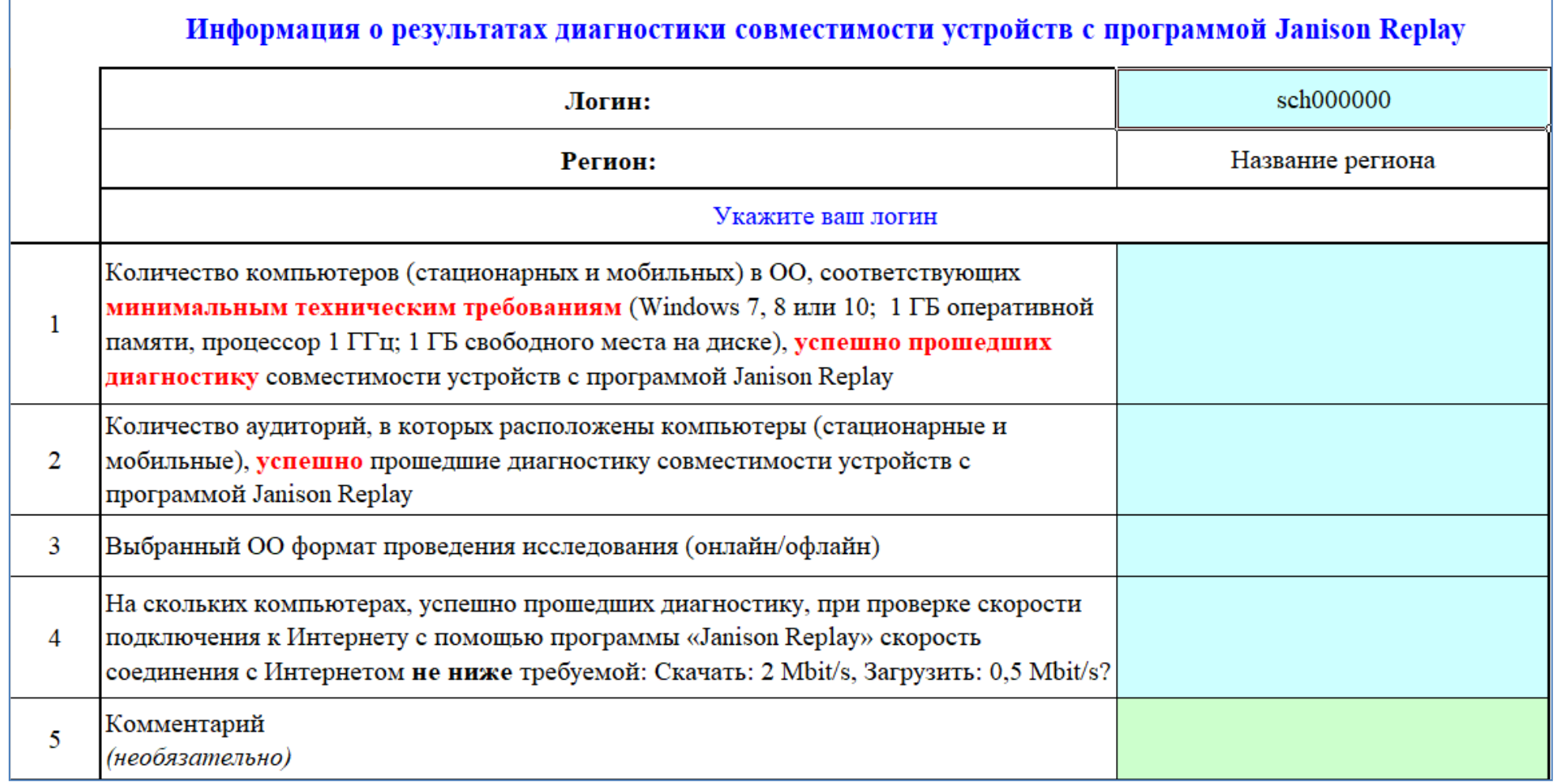

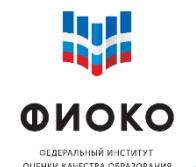

Согласовать с РК расписание, исходя из условий:

 $\checkmark$  2 сессии в день:

 $9:00 - 12:30$ 

13:30 – 17:00

**Проведения тестирования и анкетирования:**

**11 октября – 5 ноября (4 недели)**

- Если в ОО несколько компьютерных классов, можно проводить сессии одновременно в каждой аудитории
- Можно проводить исследование в течение нескольких дней (подряд)
- Важно указать точный адрес проведения исследования в расписании

**Не менее 80% отобранных учащихся вашей ОО должны принять участие. В противном случае необходимо будет организовать дополнительную сессию**

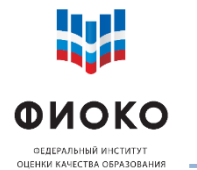

### **МАТЕРИАЛЫ ДЛЯ ПРОВЕДЕНИЯ ИССЛЕДОВАНИЯ**

**ЧАСТЬ 1**

#### **Техническое руководство**

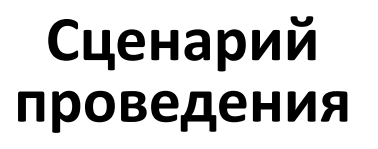

#### **Протокол организатора**

Протокол организатора

**Nox permon** 

#### **Соглашение о неразглашении**

**14/22**

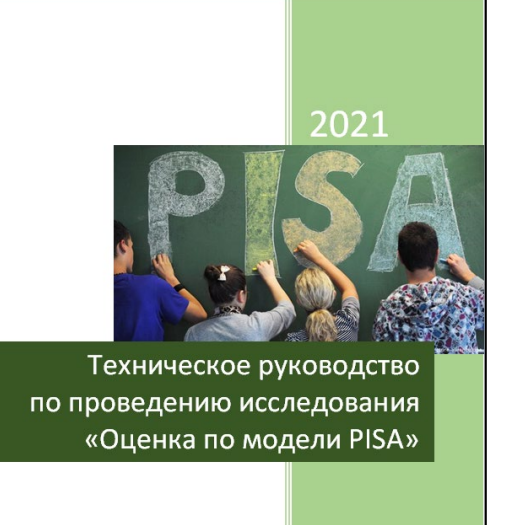

«Оценка по модели PISA» Сценарий проведения исследования

ФГБУ ФИОКО

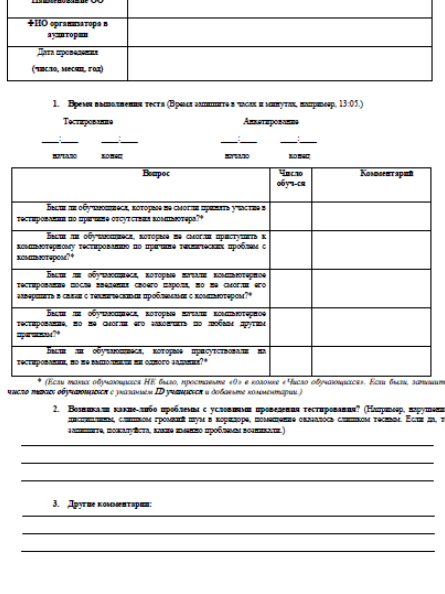

#### СОГЛАШЕНИЕ О НЕРАЗГЛАШЕНИИ ДАННЫХ

После получения материалов оценки по модели PISA настоящим документом подтверждается согласие не распространять данные среди пиц, непосредственно не связанных с вышеназванной оценкой, не копировать и не публиковать их. Эти материалы конфиденциальны. Конфиденциальность материалов оценки по модели PISA является .<br>ительным условием обеспечения качества и надежности получаемых результатов.

#### Ниформация о лицах, имеющих доступ к материалам

Pernon:

(Форма заполняется от руки региональным координатором, школьнь координатором, организаторами в аудитории, техническими специалистами в наблюдателями

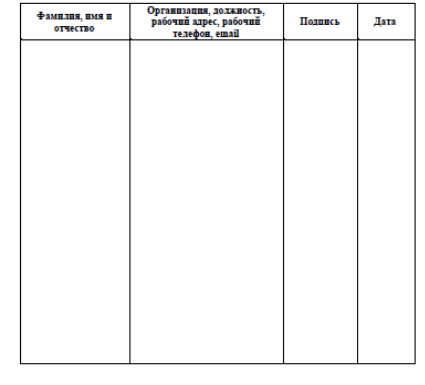

**РГБУ ФИОК** 

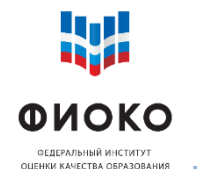

### **МАТЕРИАЛЫ ДЛЯ ПРОВЕДЕНИЯ ИССЛЕДОВАНИЯ**

**ЧАСТЬ 2**

**15/22**

 **Код сессии** для проведения тестирования и анкетирования, единый на все сессии и все дни проведения основного этапа

 **Коды учащихся** (одноразовые коды на индивидуальных бланках) кол-во кодов = кол-во отобранных учащихся + 10 резервных кодов

### **Форма участия в исследовании**

распечатывается на каждую аудиторию целиком, организатор вносит данные по участвующим в конкретной аудитории

#### **Электронный протокол проведения исследования**

сводный протокол по всем формам участия, заполняется в электронном виде и загружается в ФИС ОКО

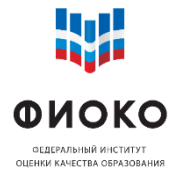

### **ФОРМА УЧАСТИЯ В ИССЛЕДОВАНИИ**

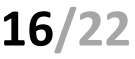

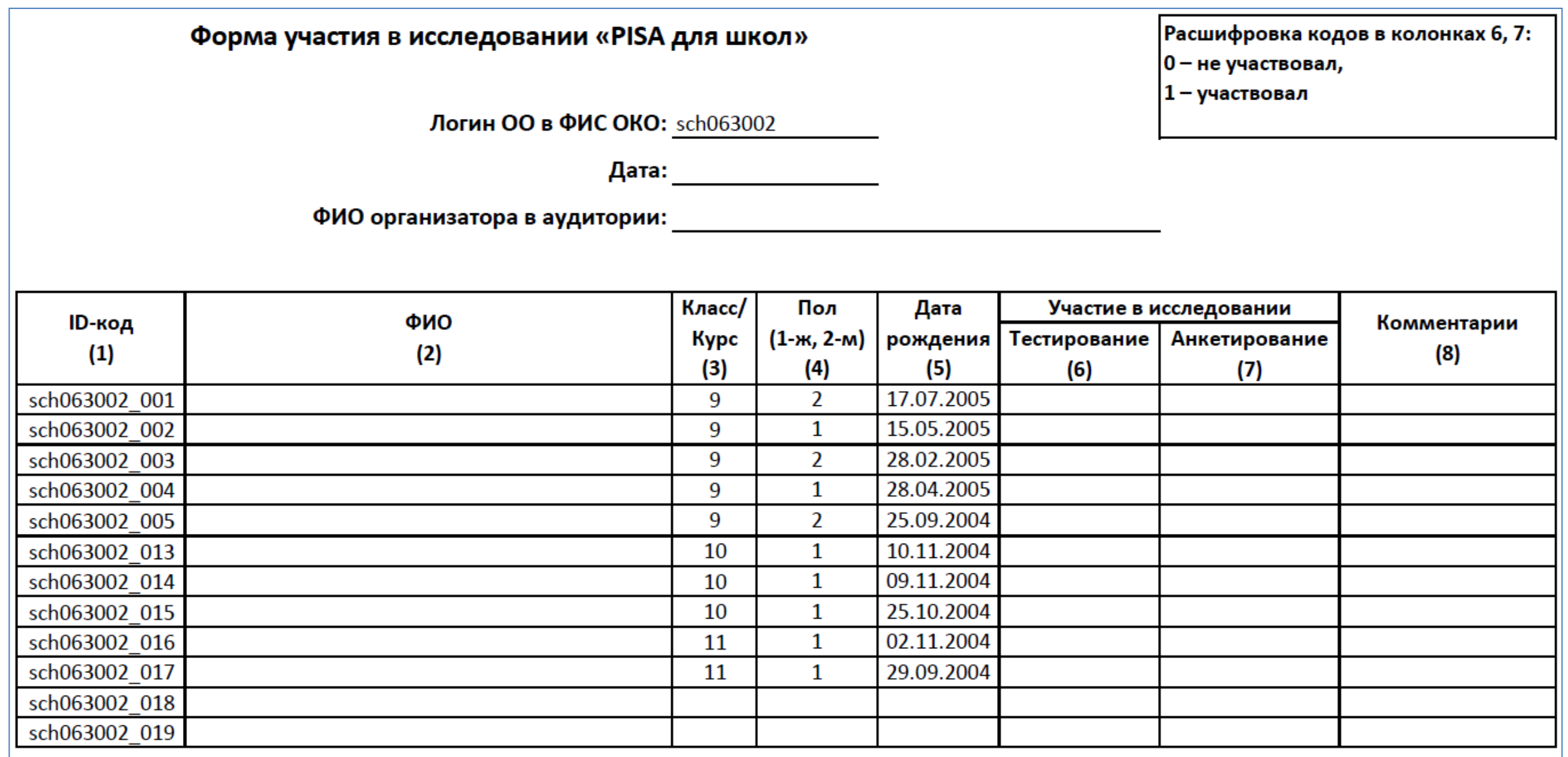

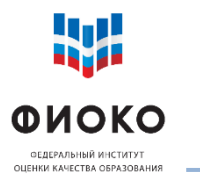

### **ЭЛЕКТРОННЫЙ ПРОТОКОЛ ПРОВЕДЕНИЯ ИССЛЕДОВАНИЯ**

**17/22**

#### Сводная информация из бумажных **протоколов организатора** и **форм участия** по завершении всех сессий

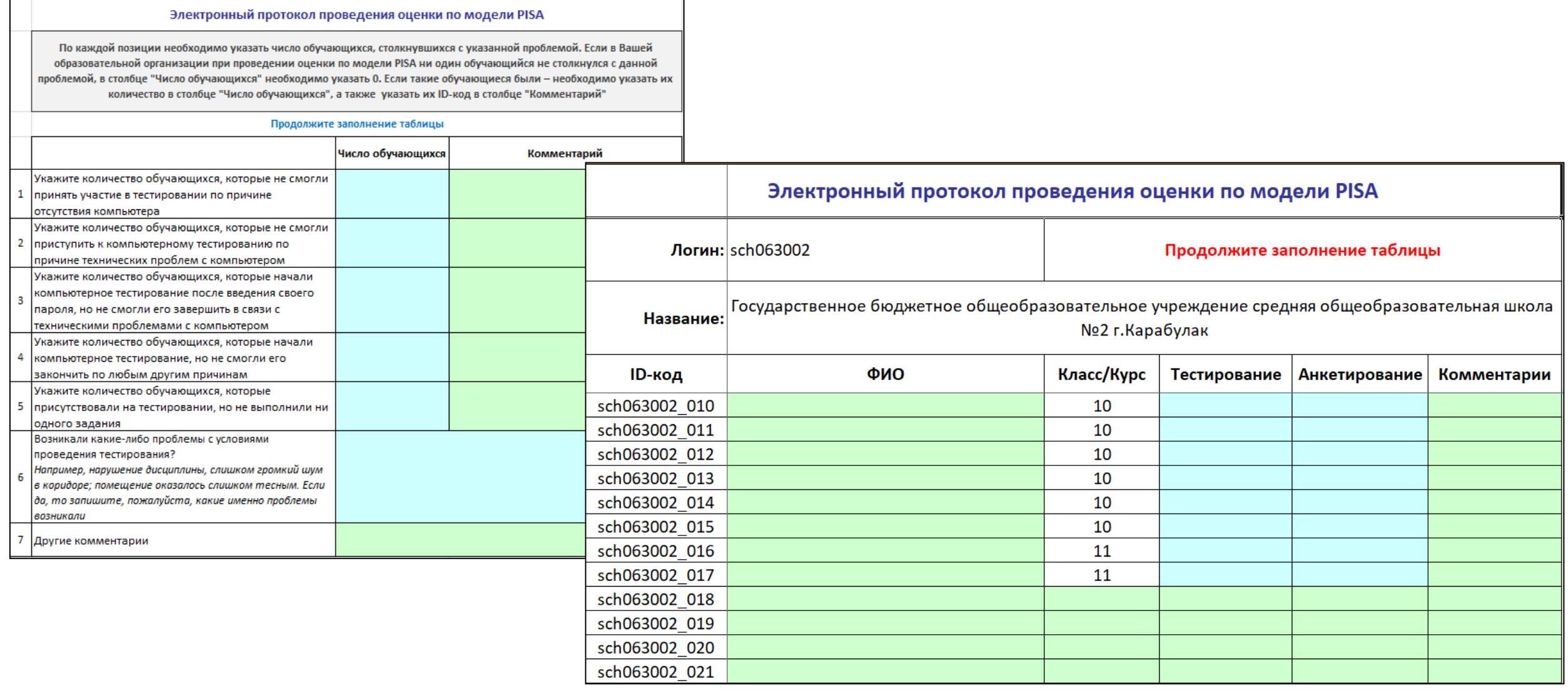

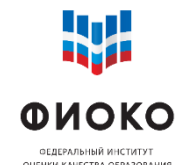

- Сбор **контекстных данных** об ОО для углубленного анализа
- Заполняется в отдельной **веб-системе тестирования**
- Ссылка для входа, логины и пароли для входа будут предоставлены в ФИС ОКО
- $\sqrt{50}$  вопросов
- Должно быть заполнено директором или заместителем директора ОО

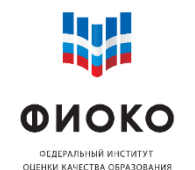

На КАЖДУЮ сессию тестирования и анкетирования в КАЖДОЙ аудитории будут направлены:

- Федеральный наблюдатель
- Региональный наблюдатель

### **Списки наблюдателей будут направляться в ОО региональным координатором**

Наблюдатель должен будет заполнить на каждую сессию:

- Бумажный протокол наблюдателя
- Электронный протокол наблюдателя
- o Наблюдатели должны подписать и передать ШК соглашение о неразглашении
- Все электронные протоколы наблюдателей должны быть загружены в ФИС ОКО

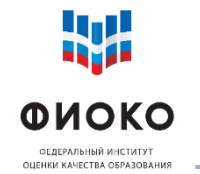

## Почта: **help-pisa@fioco.ru**

# **Телефон** для экстренной связи (номер будет опубликован позже)

Форум: **help-fisoko.obrnadzor.gov.ru/pisa**

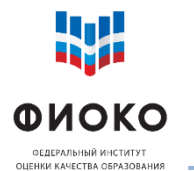

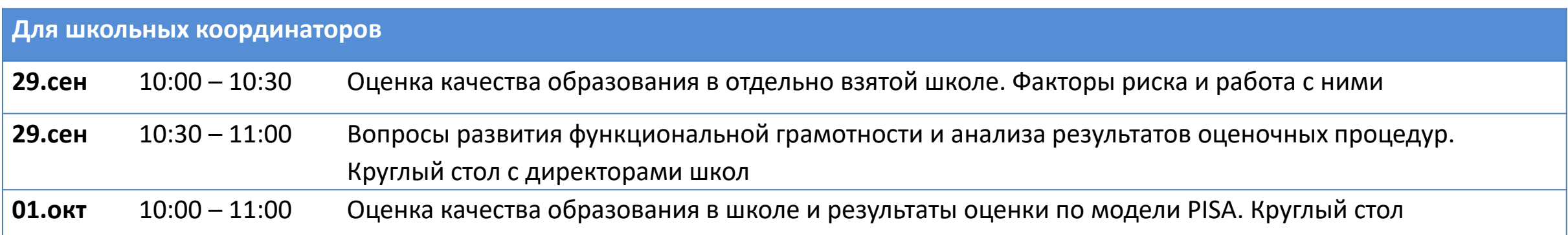

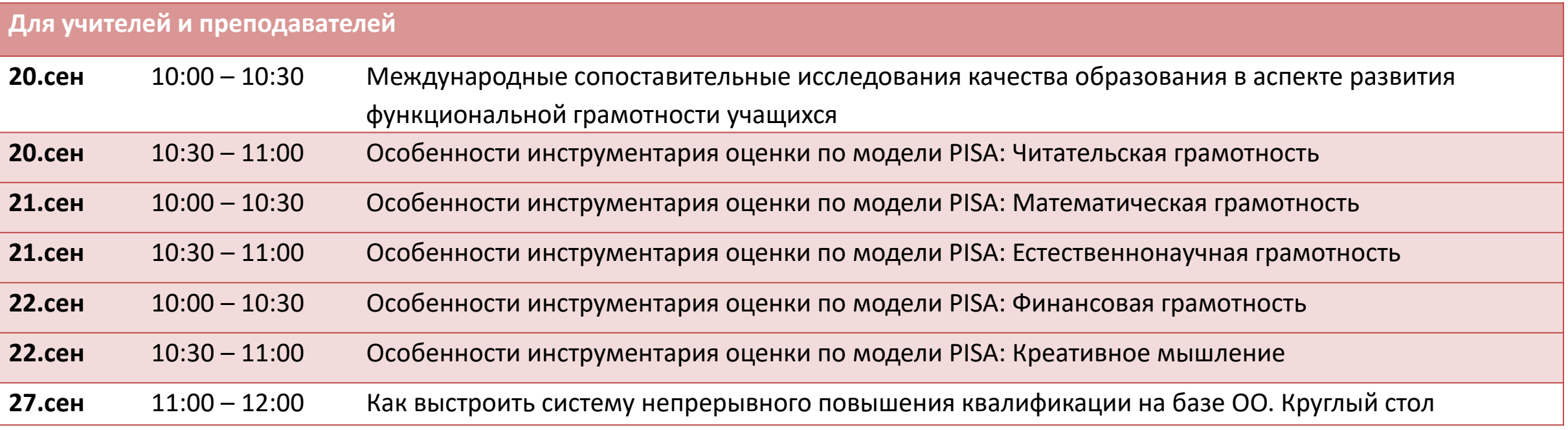

### **<https://academy.prosv.ru/webinar2021>**

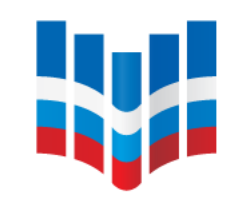

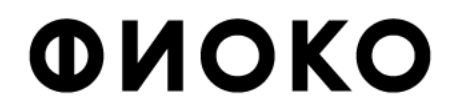

ФЕДЕРАЛЬНЫЙ ИНСТИТУТ ОЦЕНКИ КАЧЕСТВА ОБРАЗОВАНИЯ

## **Благодарю за внимание!**

### **ВОПРОСЫ-ОТВЕТЫ ПО ИТОГАМ ВЕБИНАРА 13.09.2021**

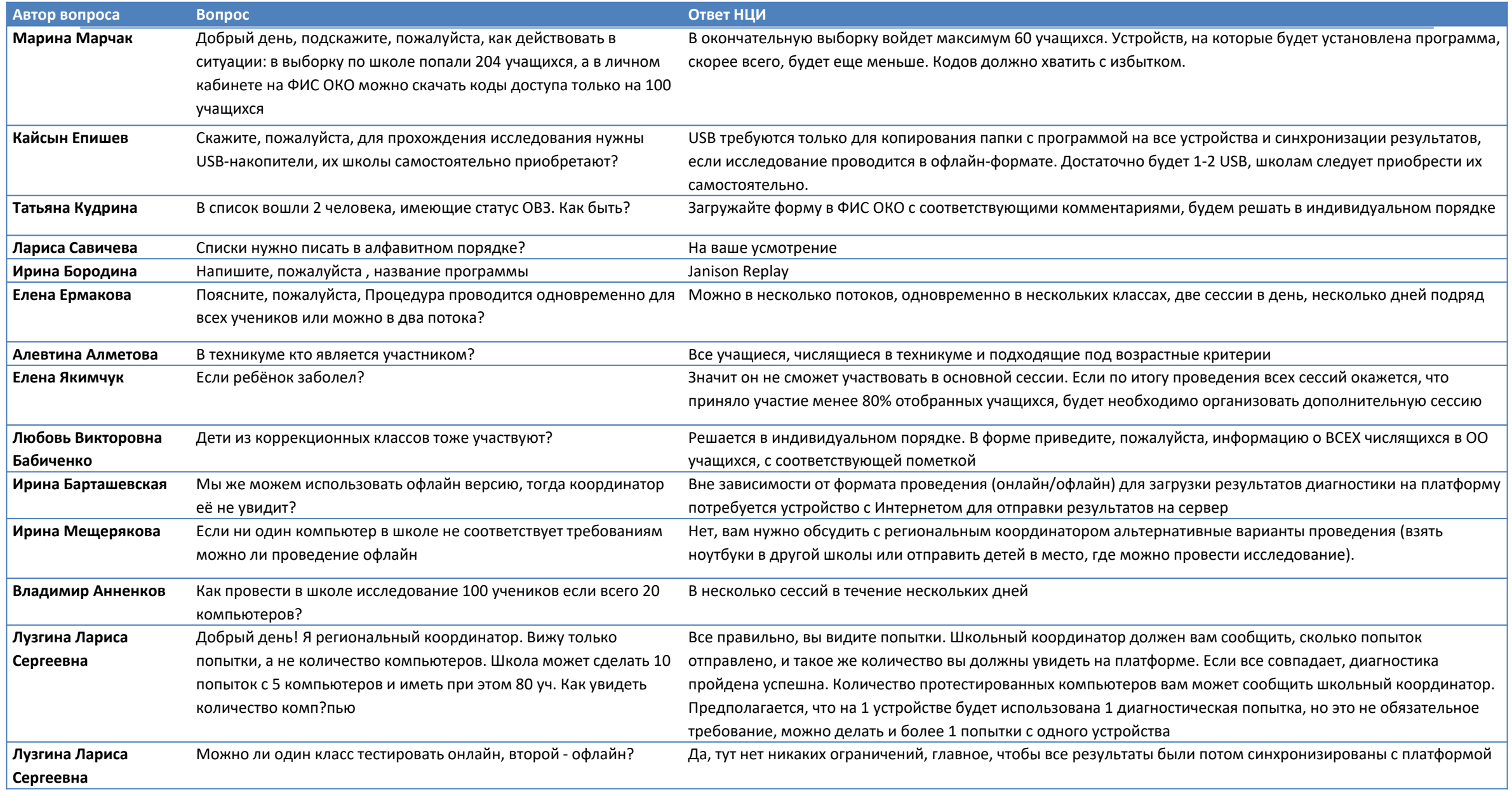